МКОУ «СОШ ст. Евсино» Искитимского района Новосибирской области

Тренажёр «Таблица умножения и  $\textsf{\textbf{A}} \boldsymbol{\Theta}^{\textsf{Margmax}}_{\textsf{A}}$ з класс $\textsf{A} \boldsymbol{\Theta}$ 

2-3 класс УМК любой

Автор презентации: Фокина Лидия Петровна, учитель начальных классов 2015

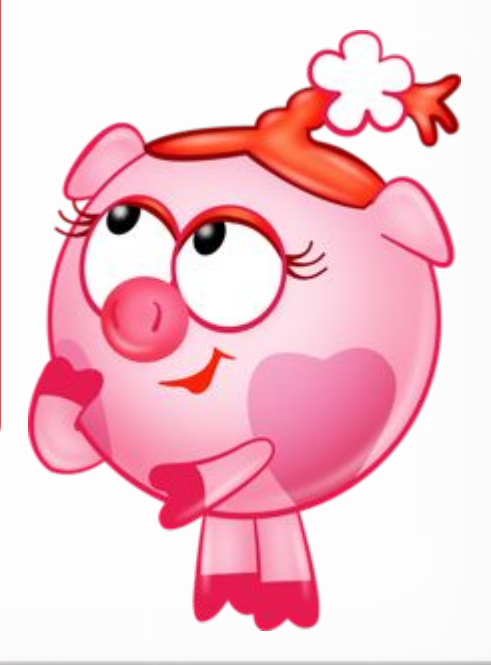

## **Желаю удачи!**

придёт много гостей. Хотите с ними познакомиться? Для этого нужно решить примеры и при помощи необычного калькулятора угадать слово. Буква в слове соответствует ответу в примере.

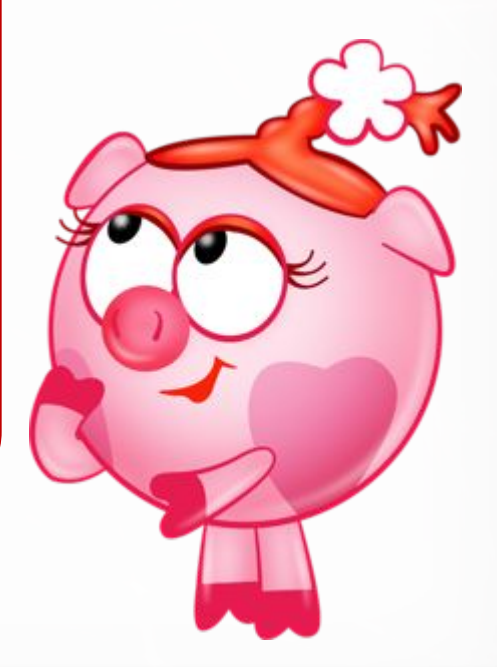

## **Друзья!** Ко мне сегодня на День рождения

© Фокина Лидия

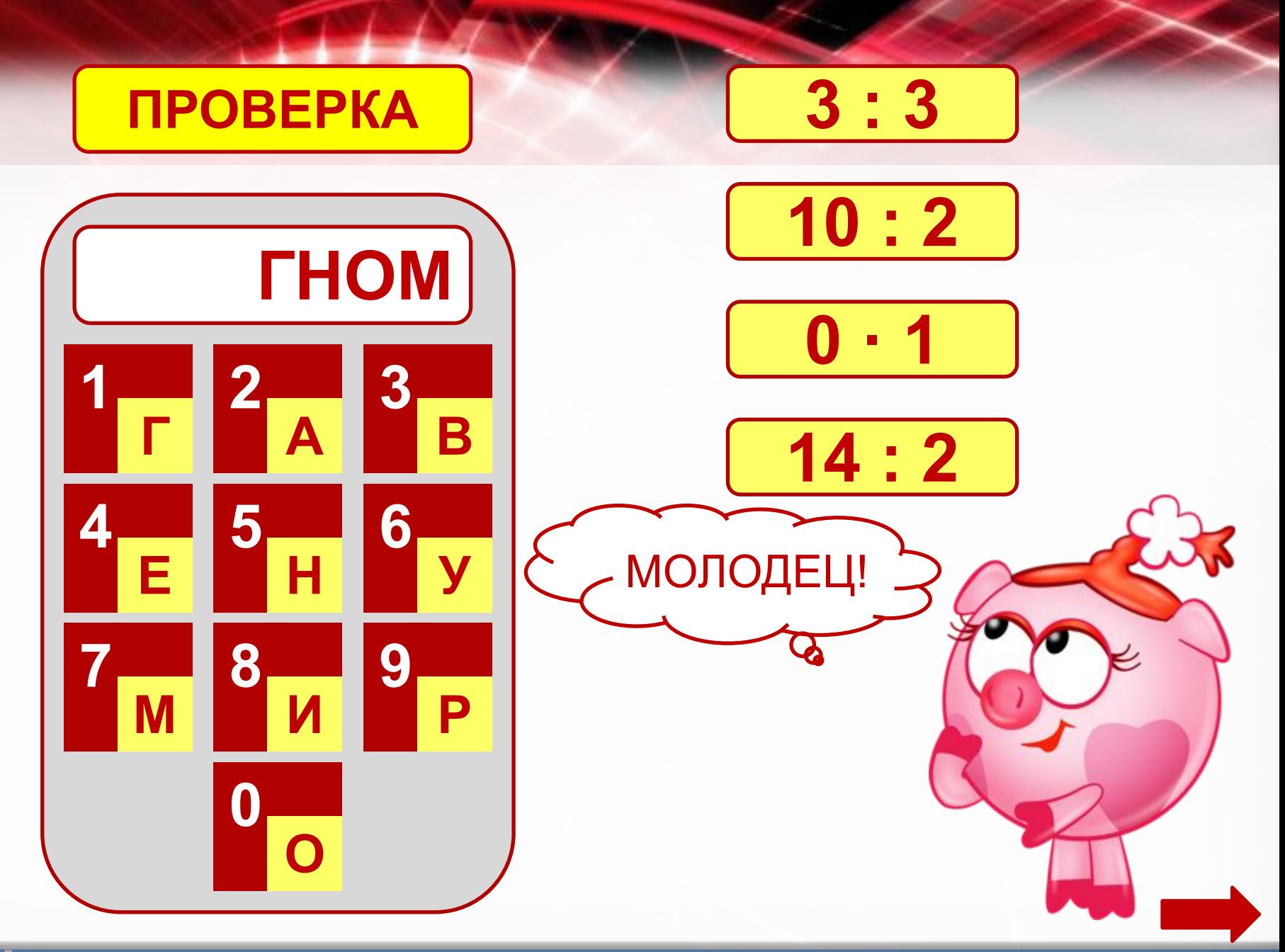

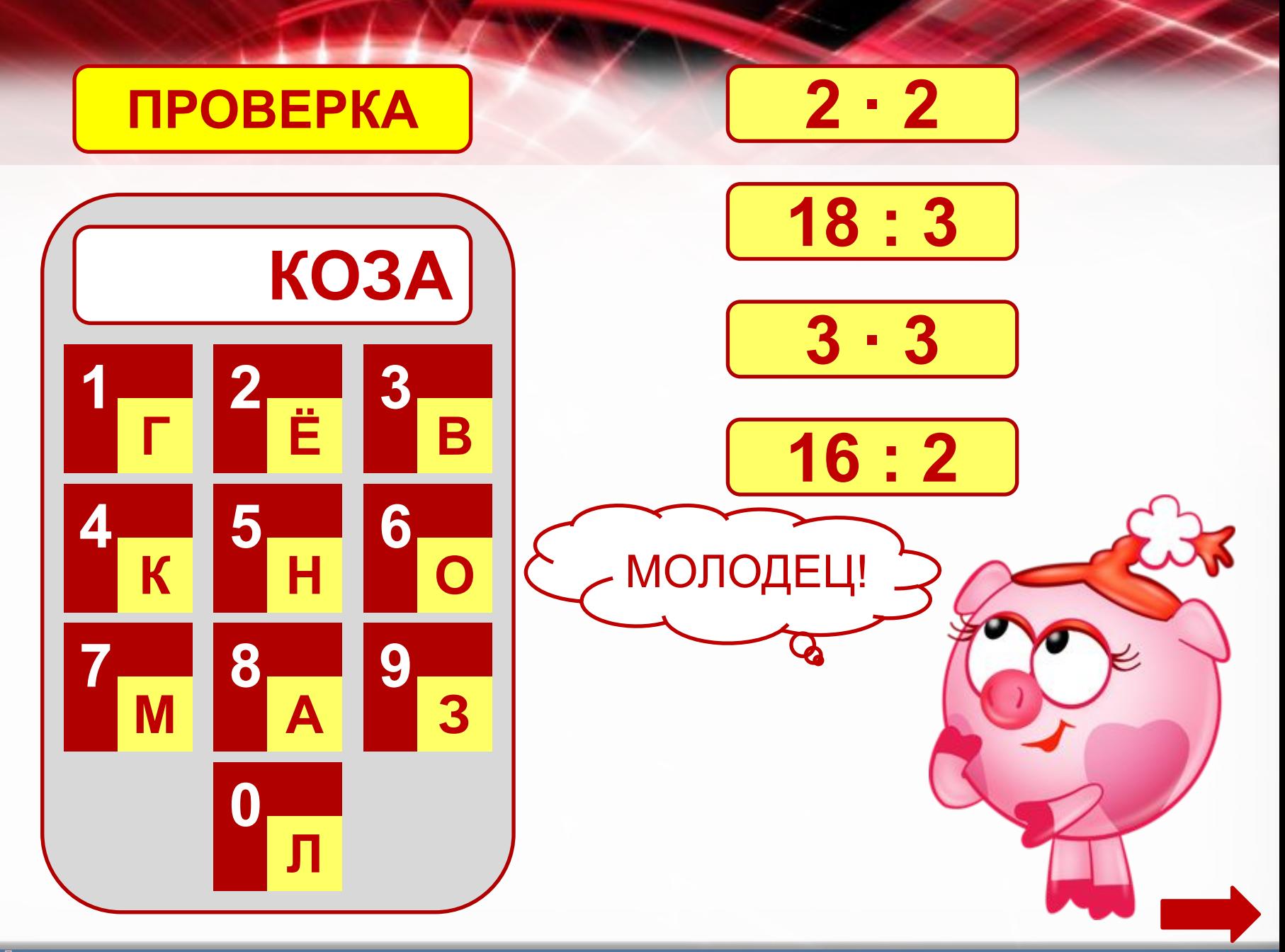

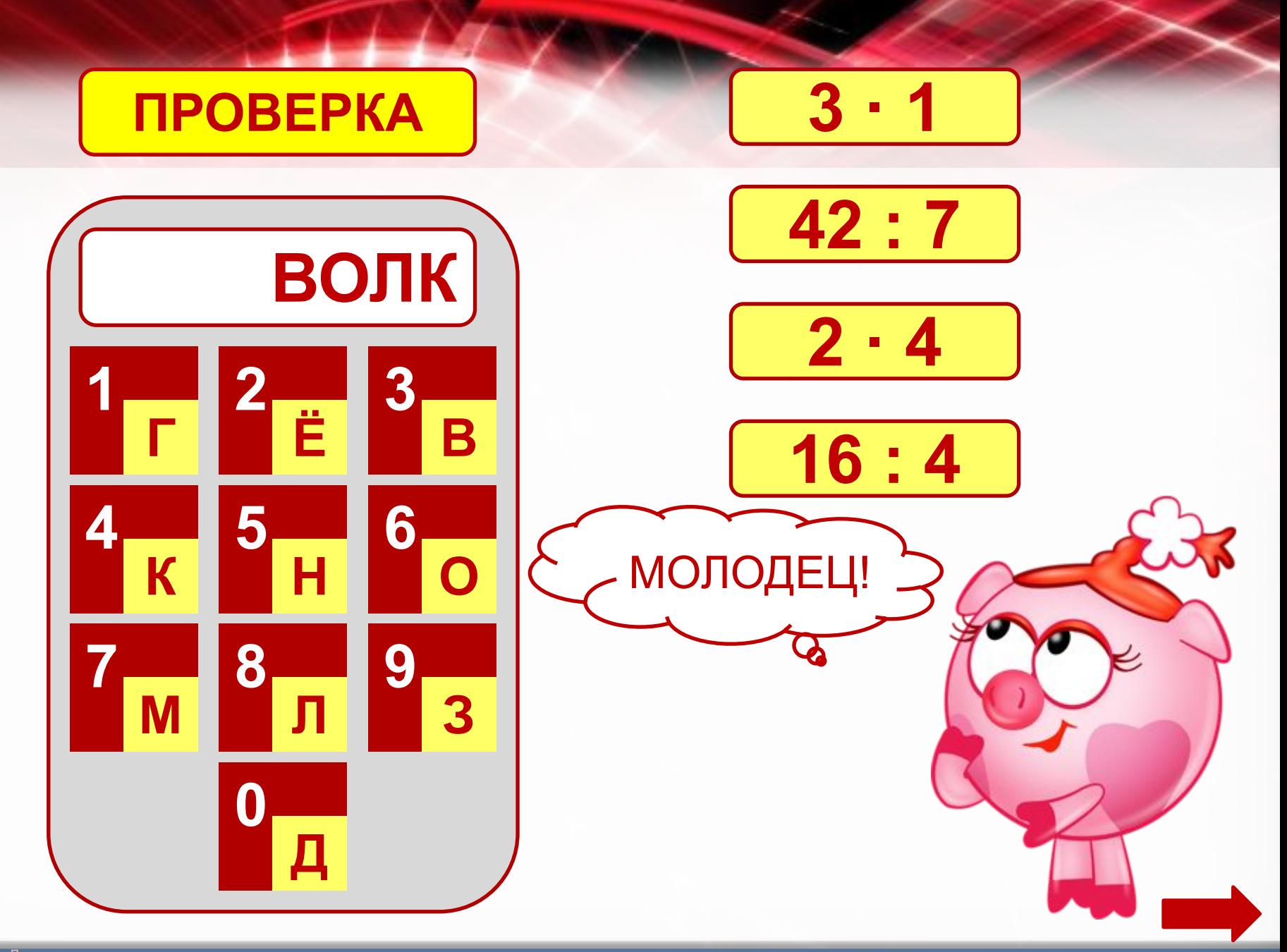

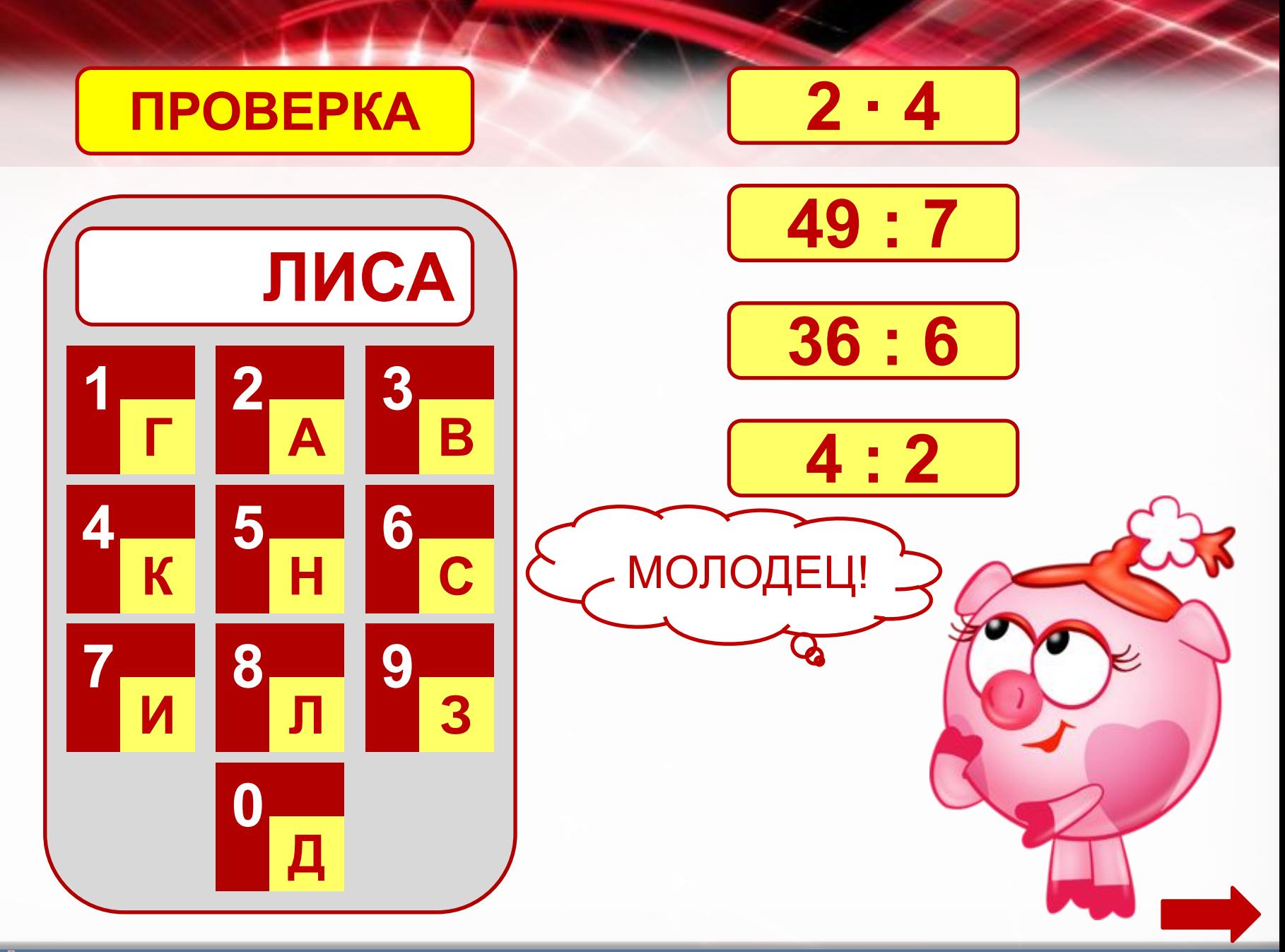

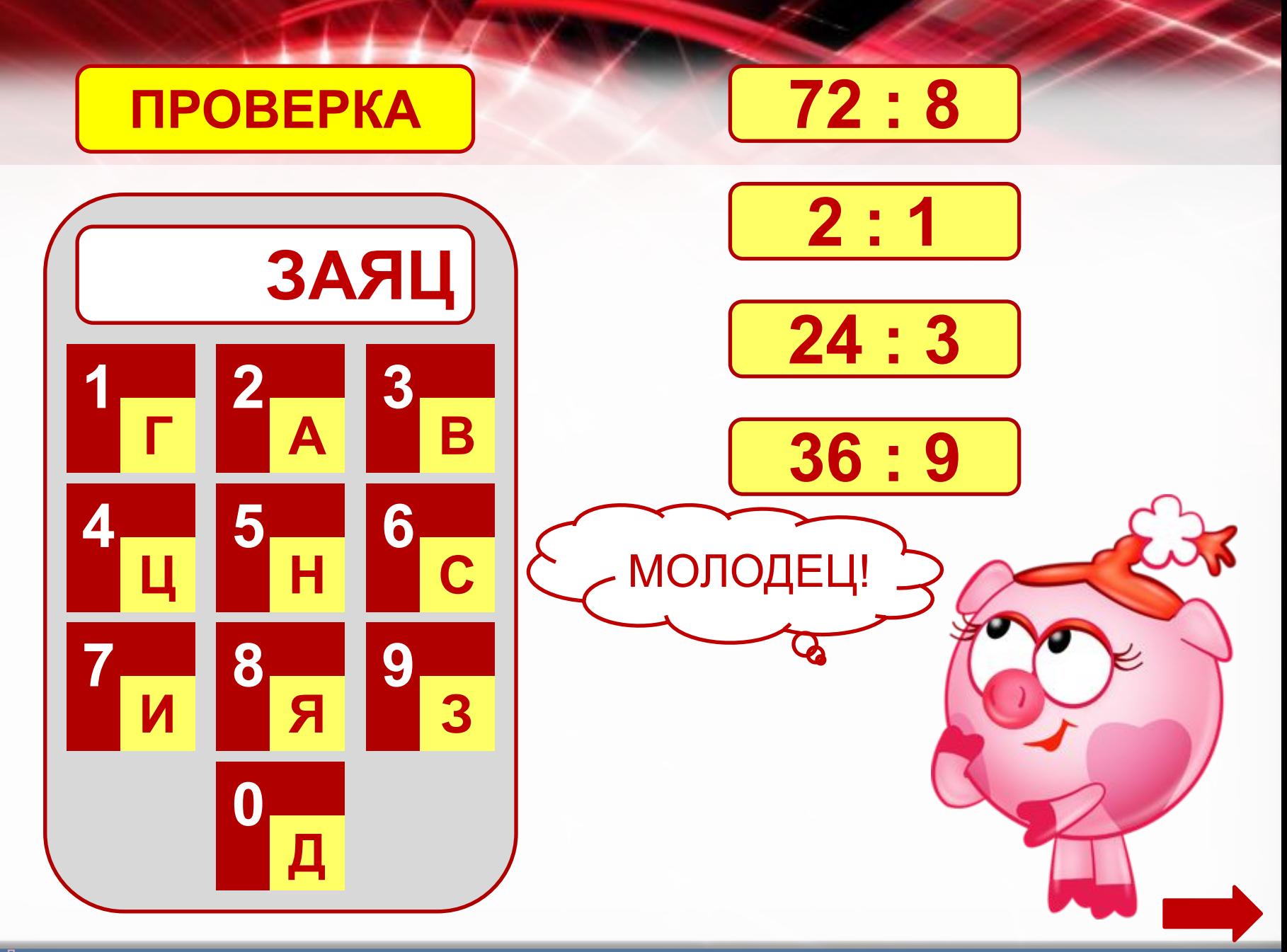

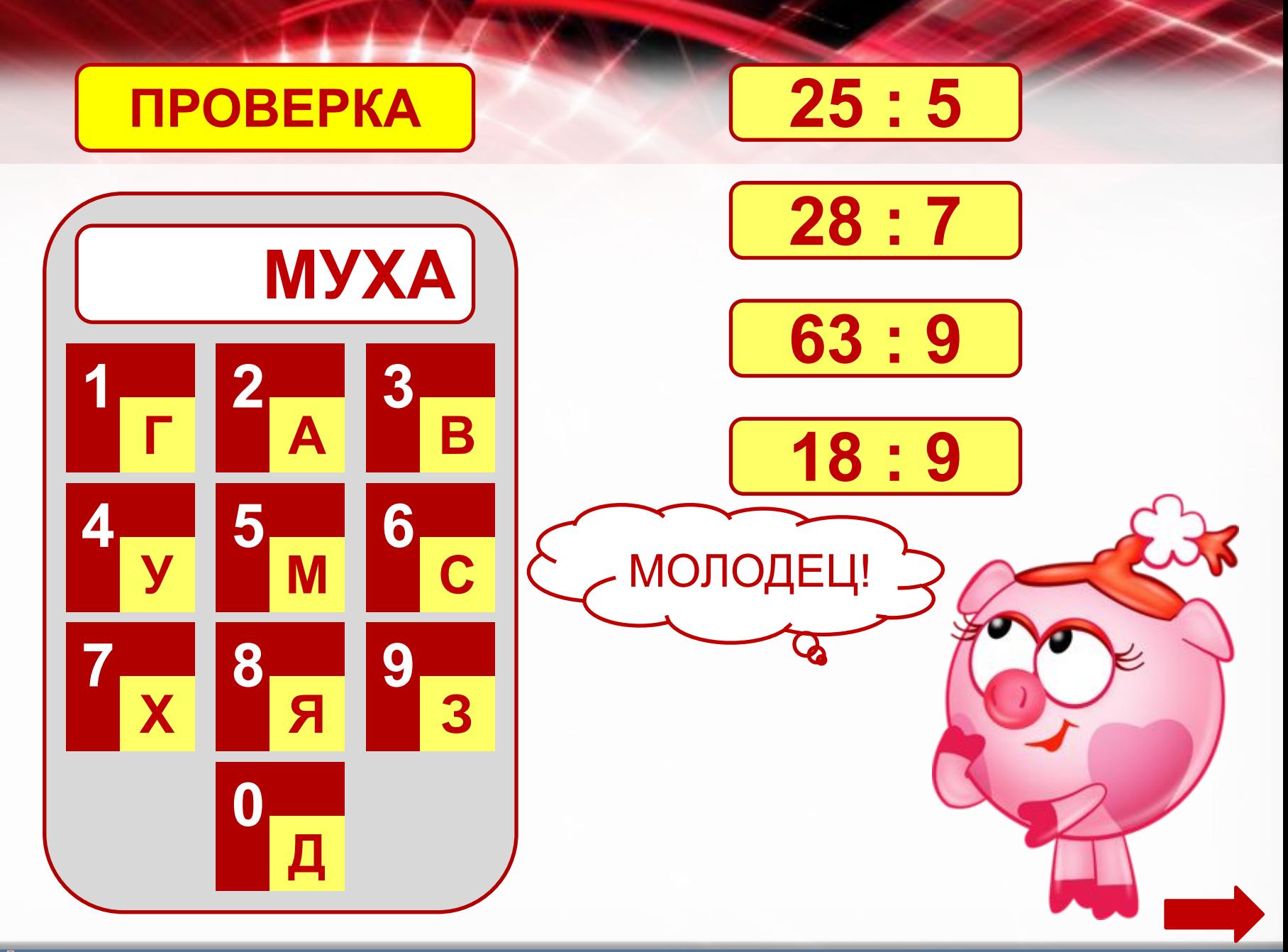

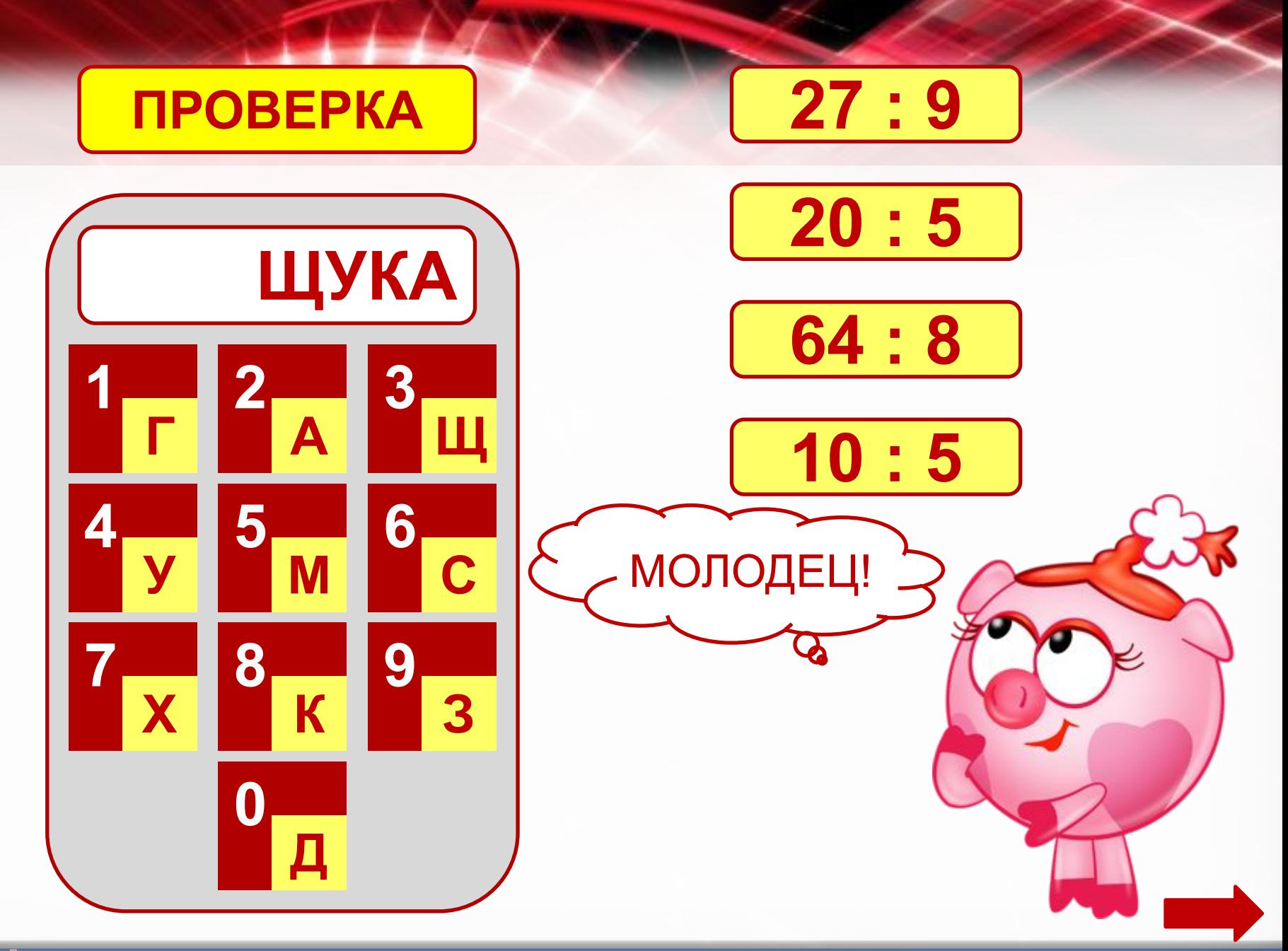

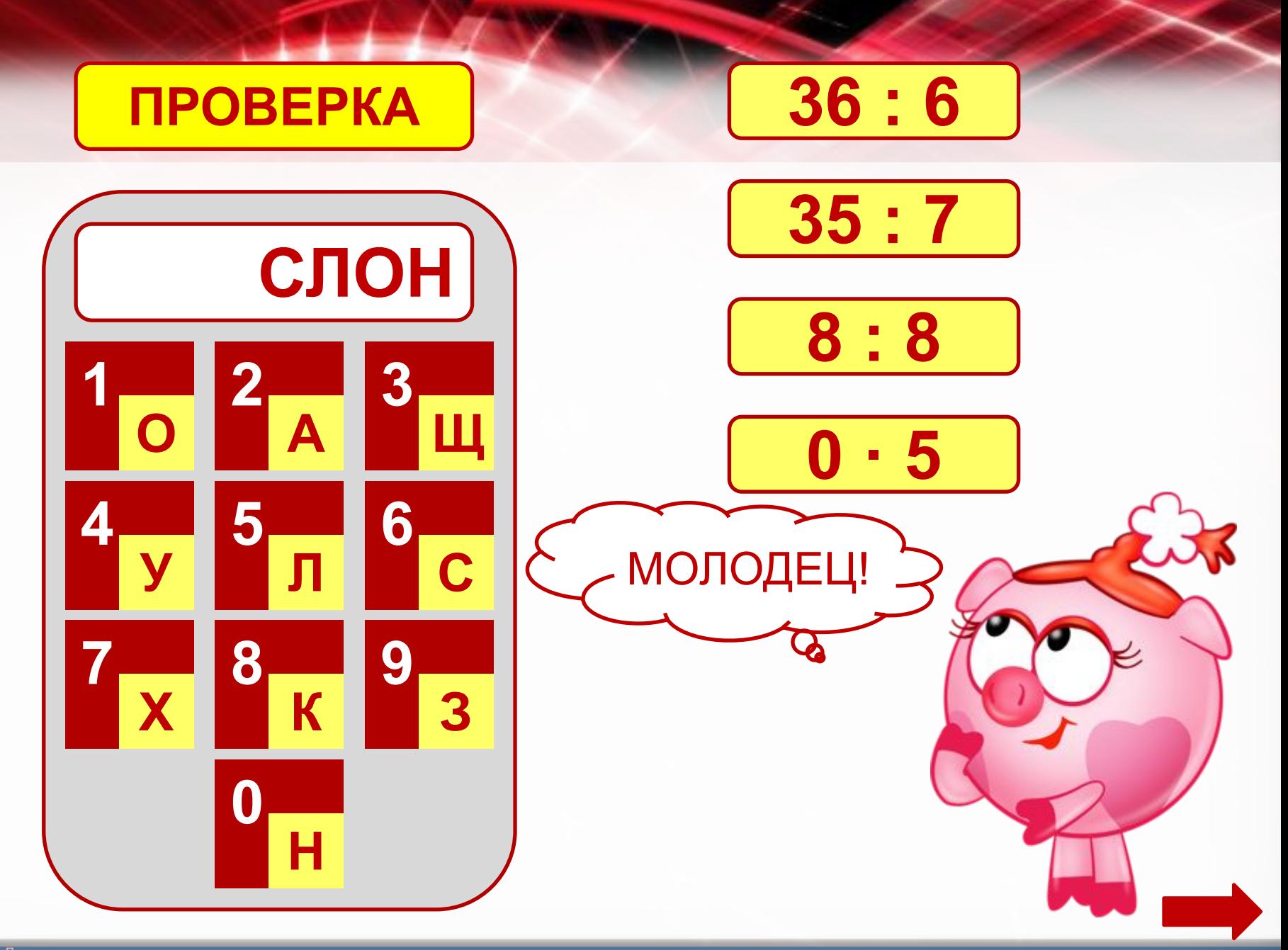

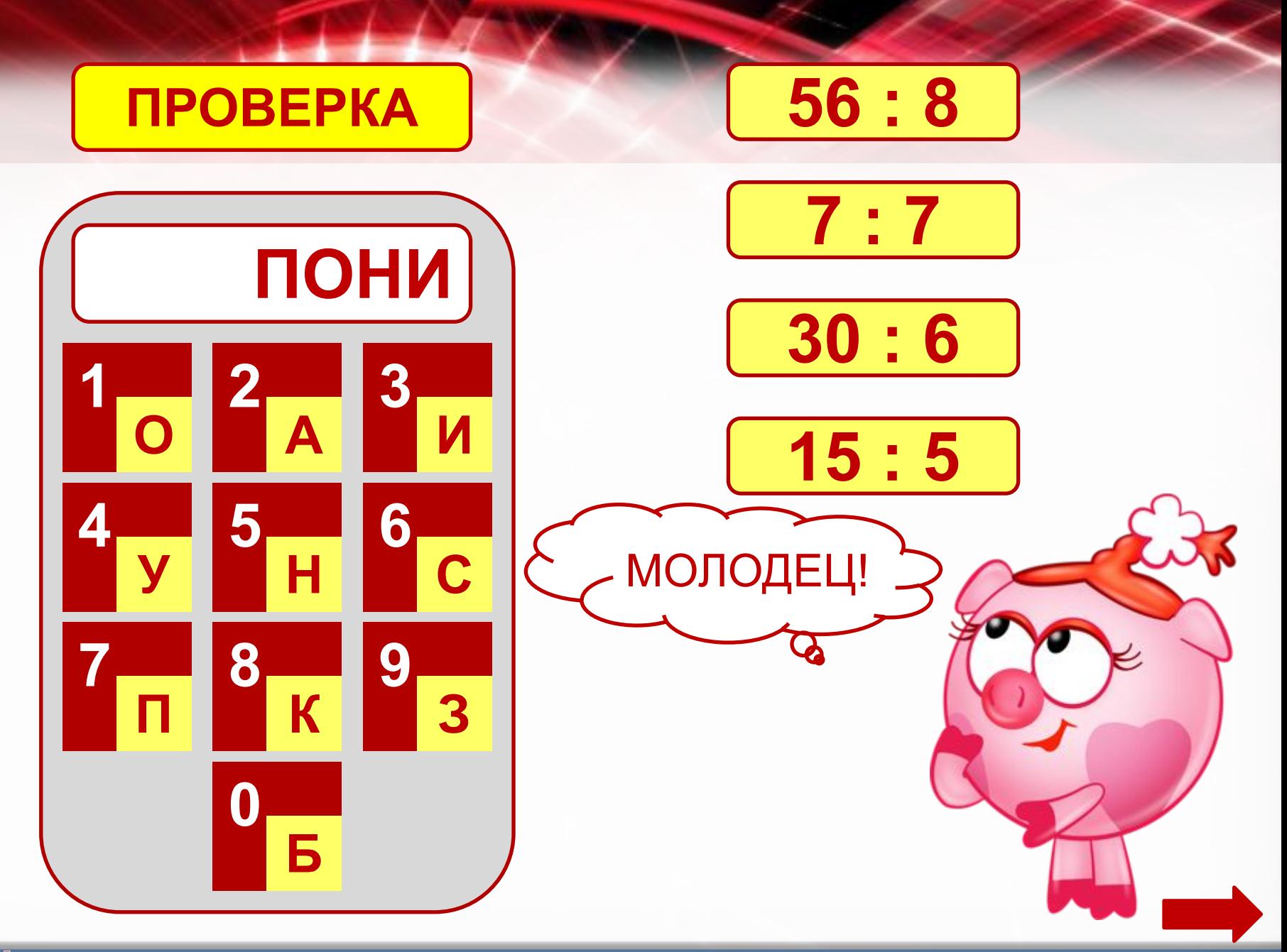

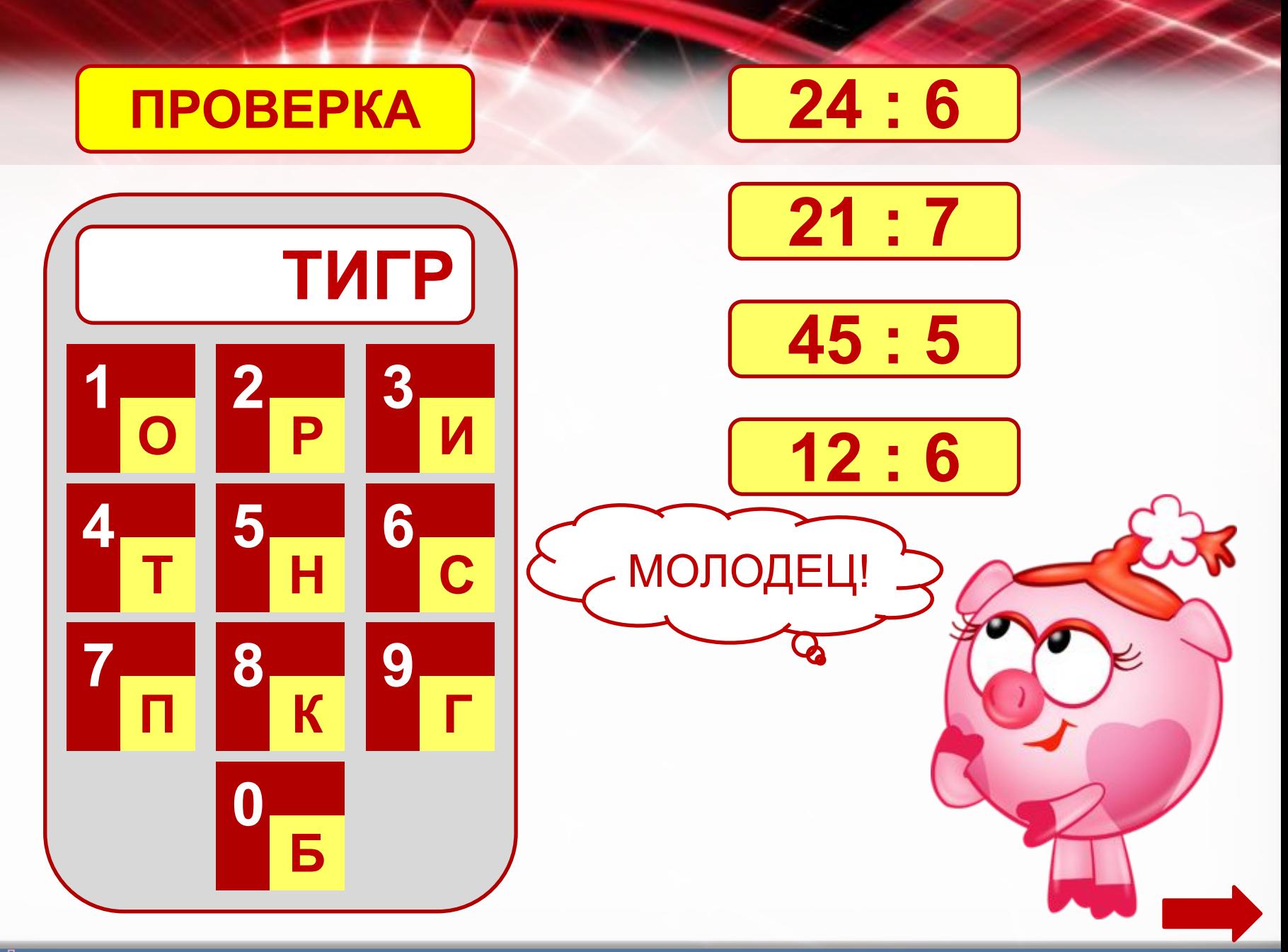

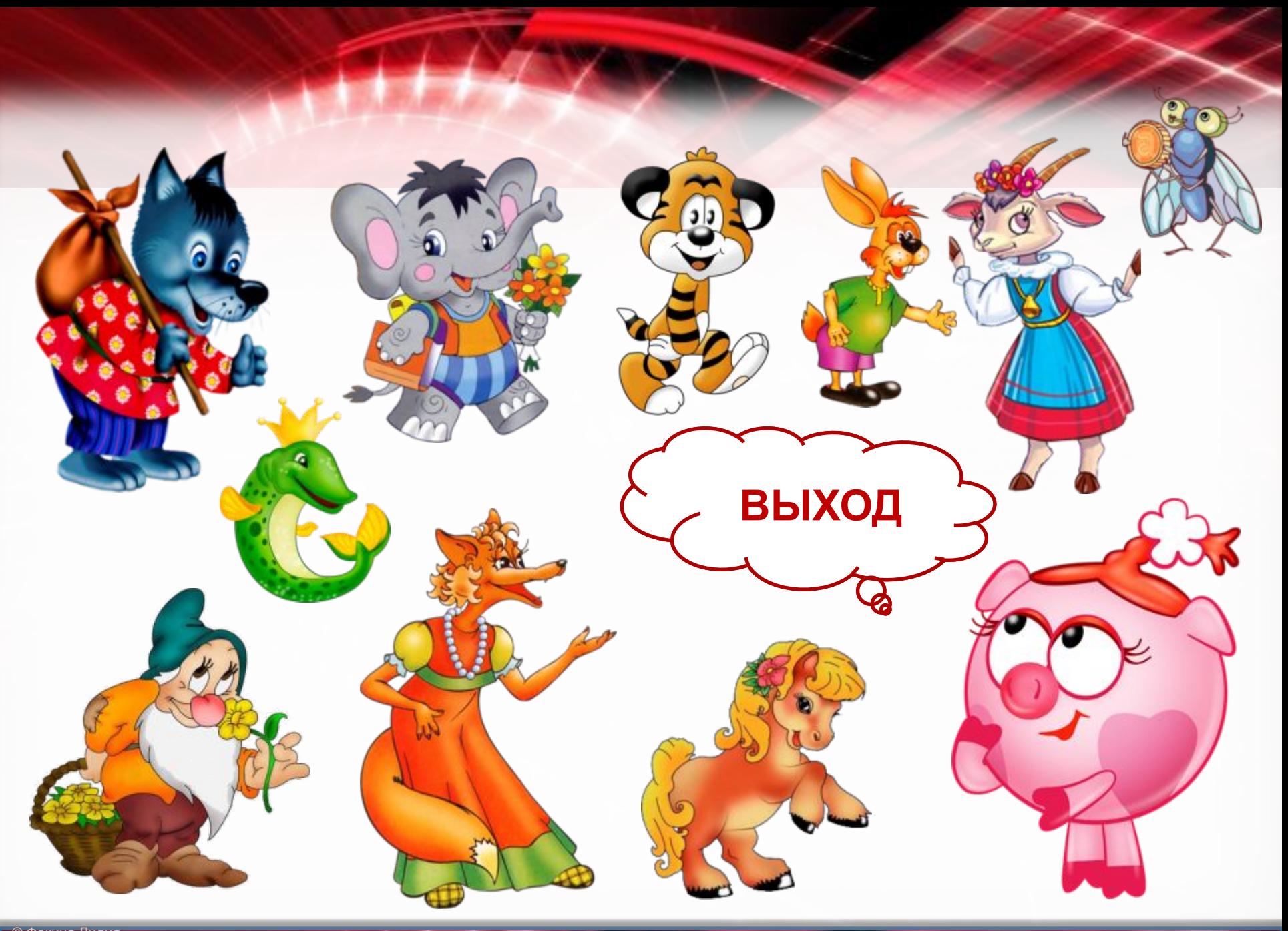

## Информационные источники

Фон Нюша **Гном** Коза Волк Лиса Работа выполнена в рамках творческой мастерской "Технологические приемы создания ЭУМ средствами программы Microsoft Office PoverPoint«<br>
Мнутай Кулаковой Н. И. <u>Щука</u> Слон на сайте Кулаковой Н. И.

Пони